# Yellotab Support

## **Administrera tillgång till workshopmaterial**

Allt material som ligger här licencierat som Common Creative, vilket innebär att du får dela innehåll enligt den licensen. Materialet publiceras på denna sida som publikt eller provat. Här visar vi hur du får tillgång till privat material.

Written By: Lars Lindmark

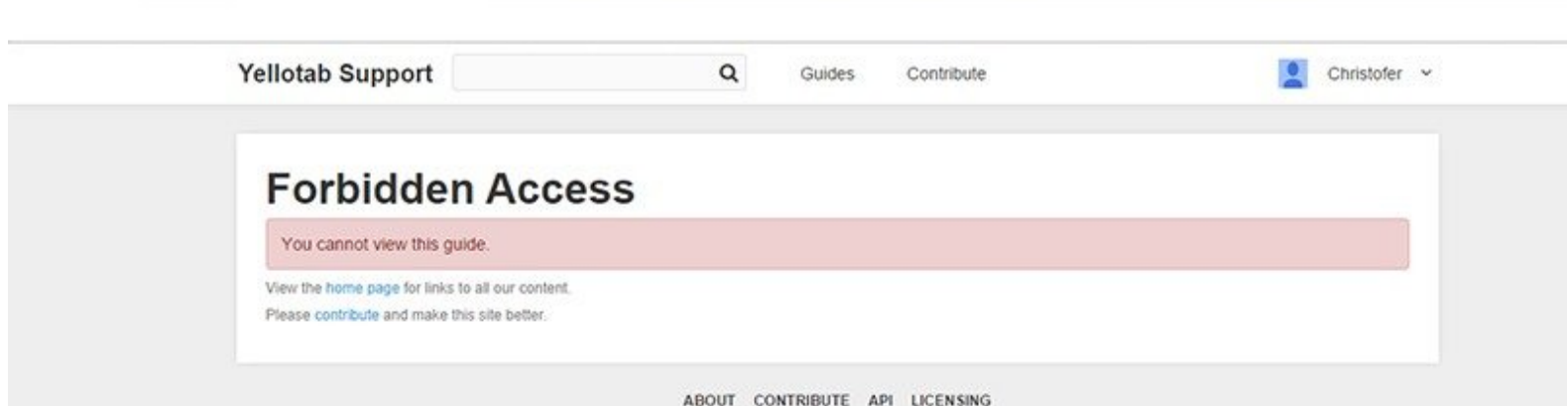

POWERED BY DOZUKI - 2014 YELLOTAB SUPPORT - LICENSED UNDER CREATIVE COMMONS BY\_NC\_SA

This document was generated on 2022-01-11 11:03:31 AM (MST).

### **INTRODUCTION**

Tillgång till workshopmaterial görs av den som skapar material eller av administratören. Om ditt material är av privat natur måste du göra 2 saker för att dela innehållet.

- 1. Se till att din användare finns i systemet, dvs har ett konto på dozuki.
- 2. Lägga till den specifika användare för ditt material.

Mer om [Common](https://yellotab.dozuki.com/Info/Licensing) Creative licens här

This document was generated on 2022-01-11 11:03:31 AM (MST).

#### **Step 1 — Privat information**

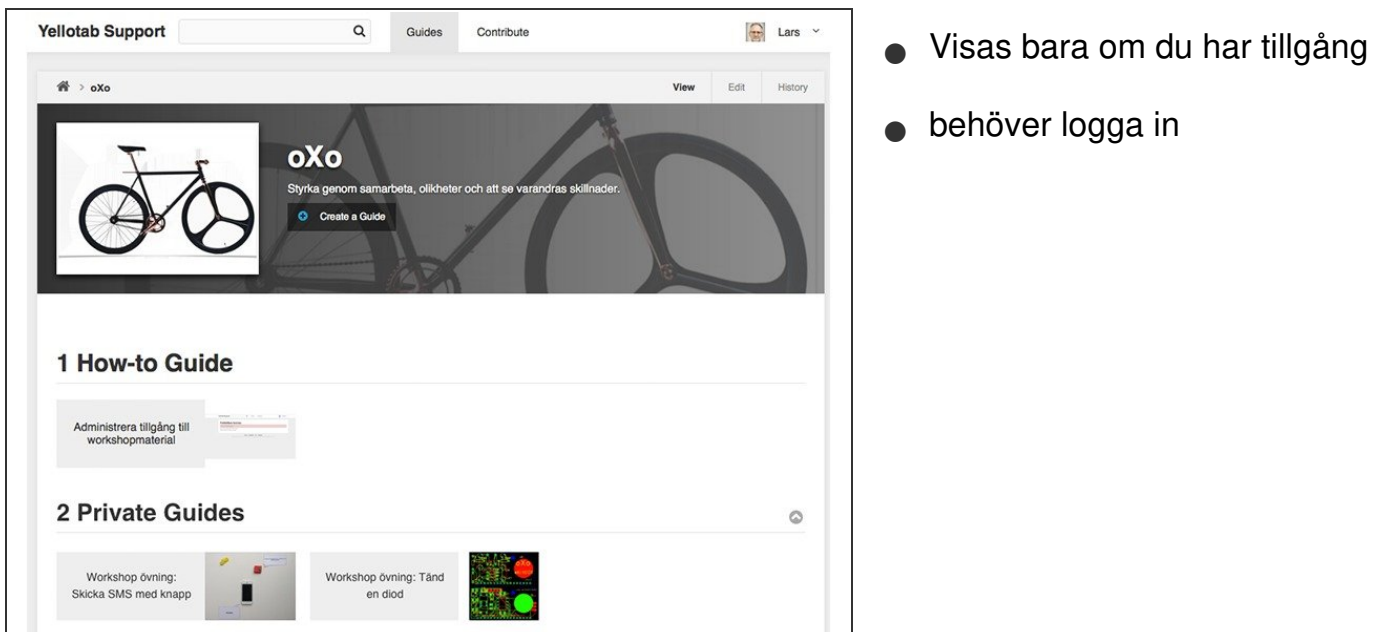

#### **Step 2 — Publik information**

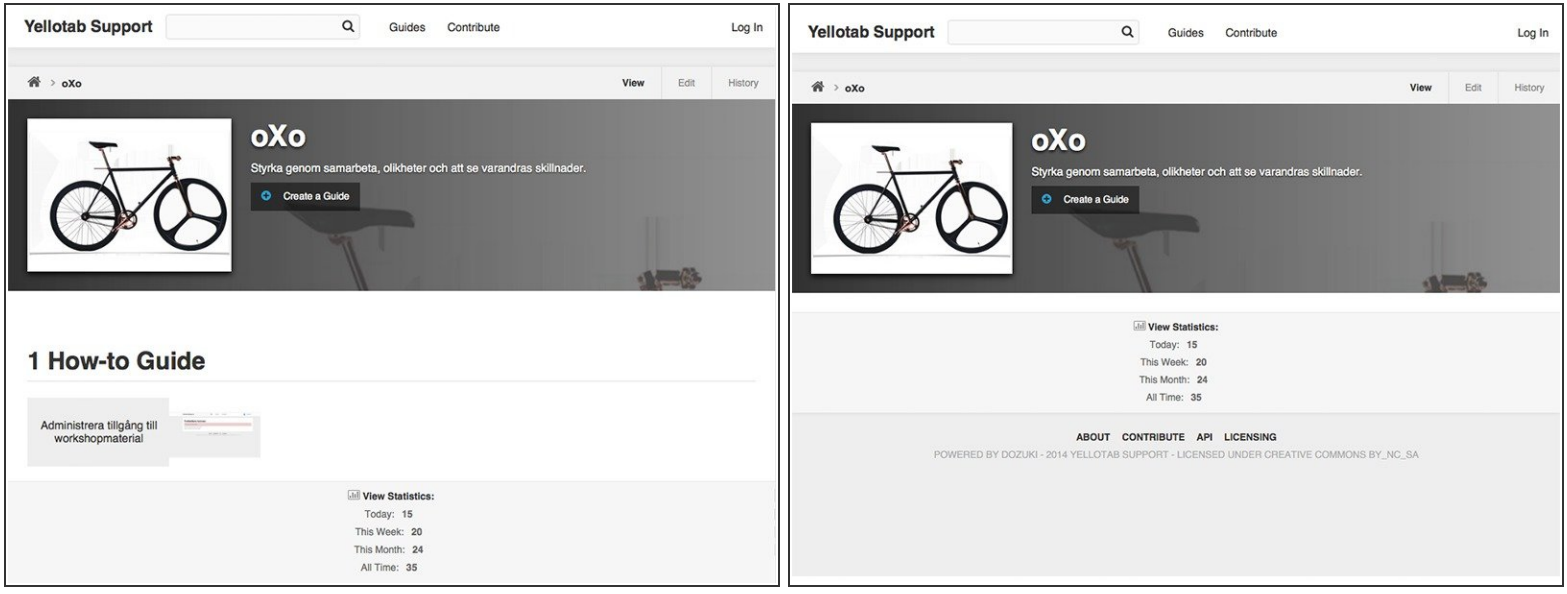

Här visas alla guider som du har tillgång till

#### Vi gör det enkelt att förstå utan att förenkla

This document was generated on 2022-01-11 11:03:31 AM (MST).